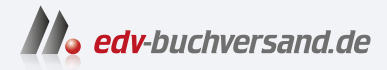

# SAP Commerce Cloud

DAS INHALTS-VERZEICHNIS **» Hier geht's direkt [zum Buch](https://www.edv-buchversand.de/product/rw-9681/SAP%20Commerce%20Cloud)**

Dieses Inhaltsverzeichnis wird Ihnen von www.edv-buchversand.de zur Verfügung gestellt.

# **Inhalt**

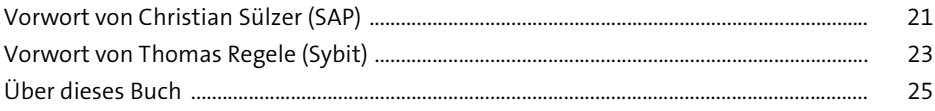

#### **TEIL I E-Commerce heute und in Zukunft**

### **1 E-Commerce heute und in Zukunft: Entwicklung, Kunden, Märkte** <sup>33</sup>

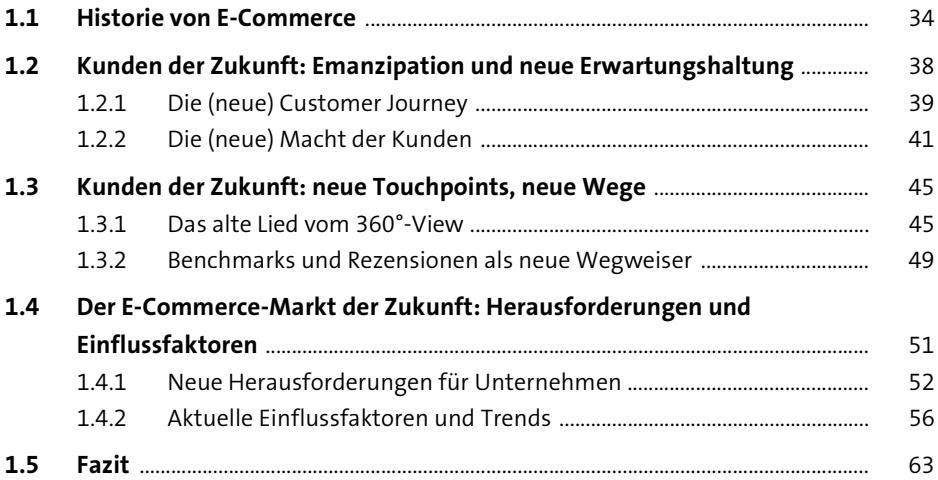

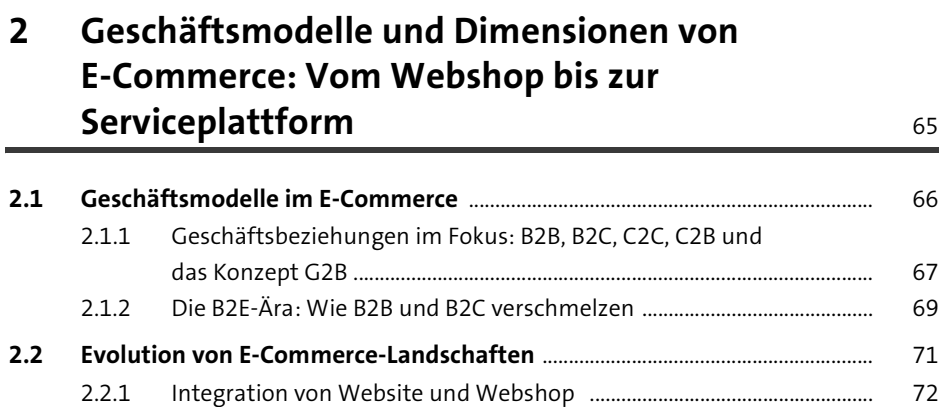

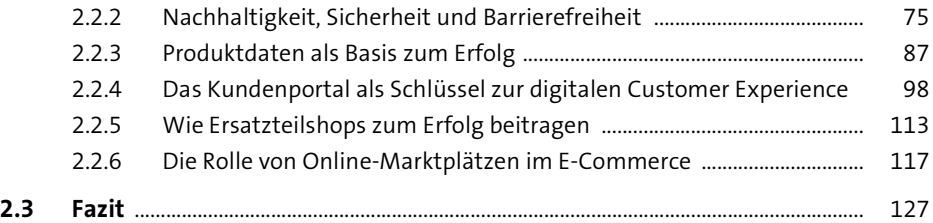

#### **3 Erfolgsfaktoren und Erfolgsmessung in E-Commerce-Systemen** <sup>129</sup>

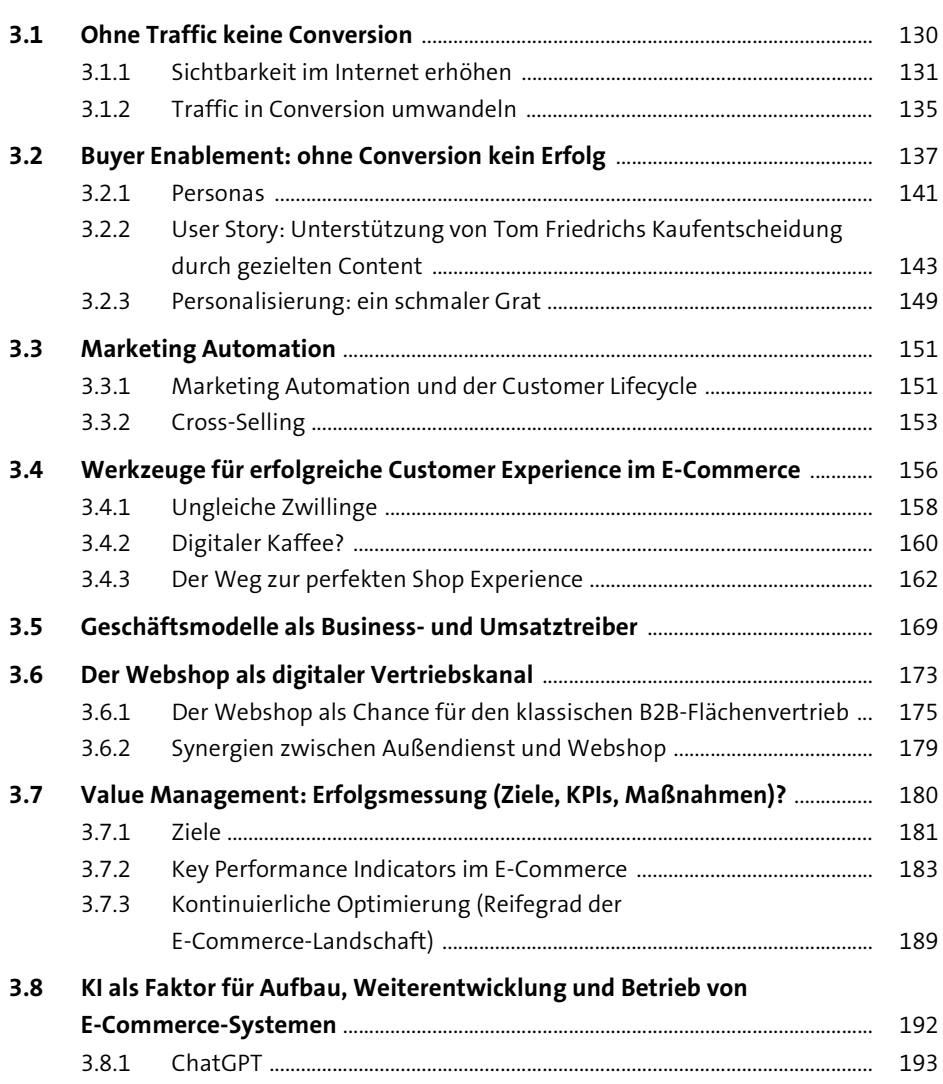

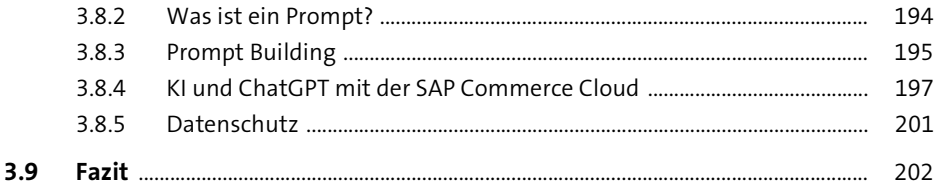

#### **TEIL II Funktionen von SAP Commerce Cloud**

### **4 Was ist SAP Commerce Cloud?** 205

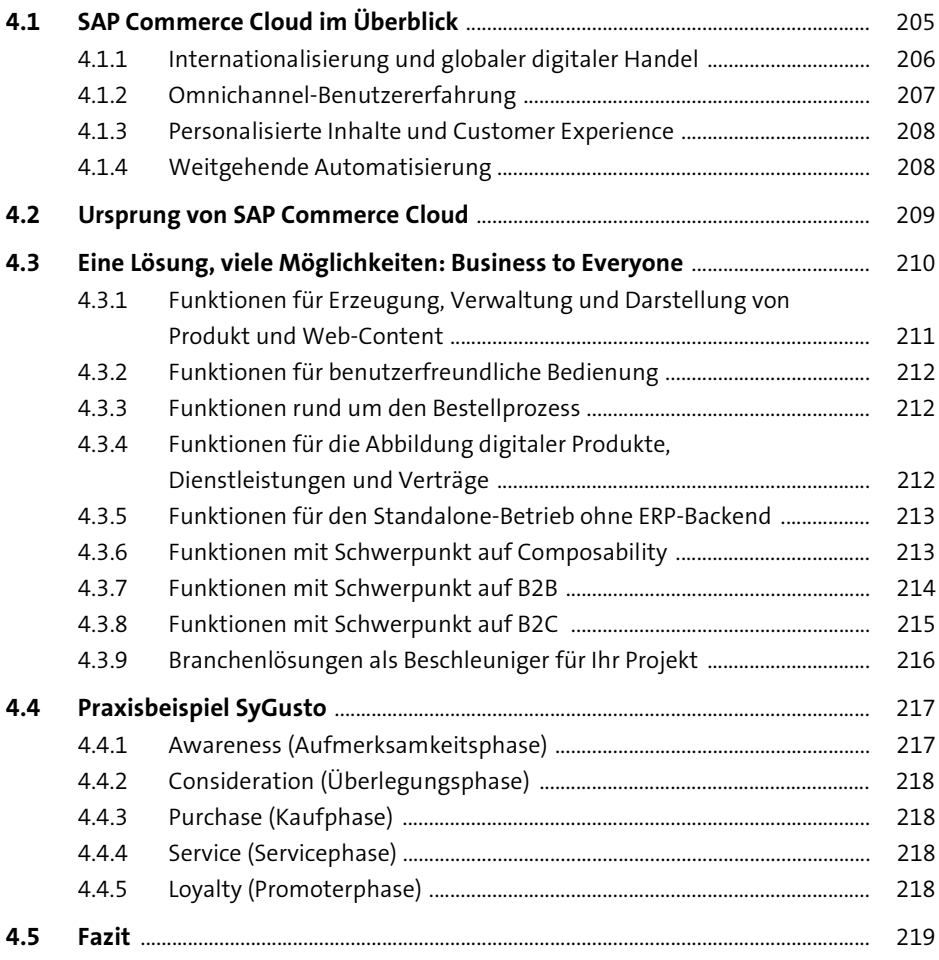

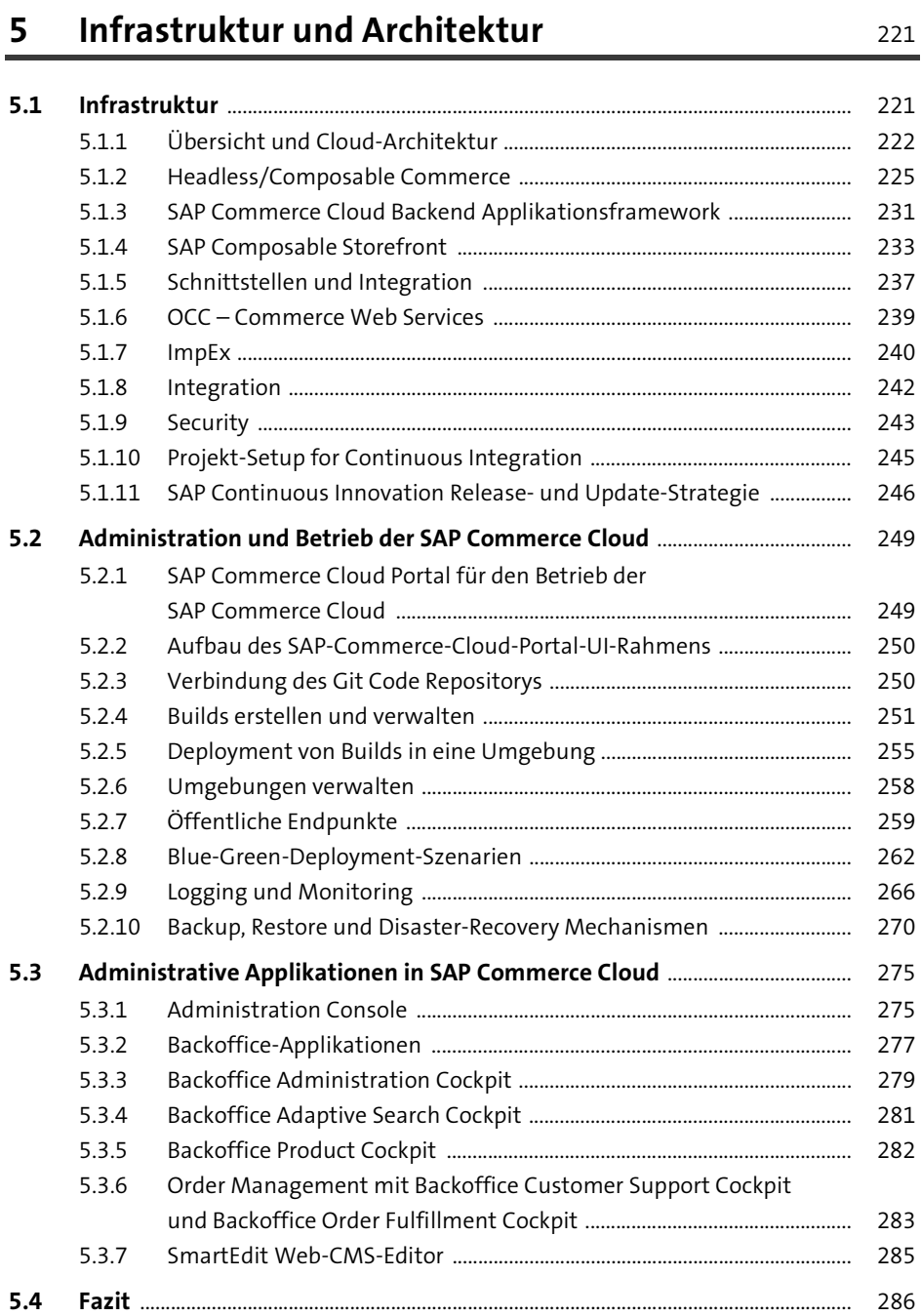

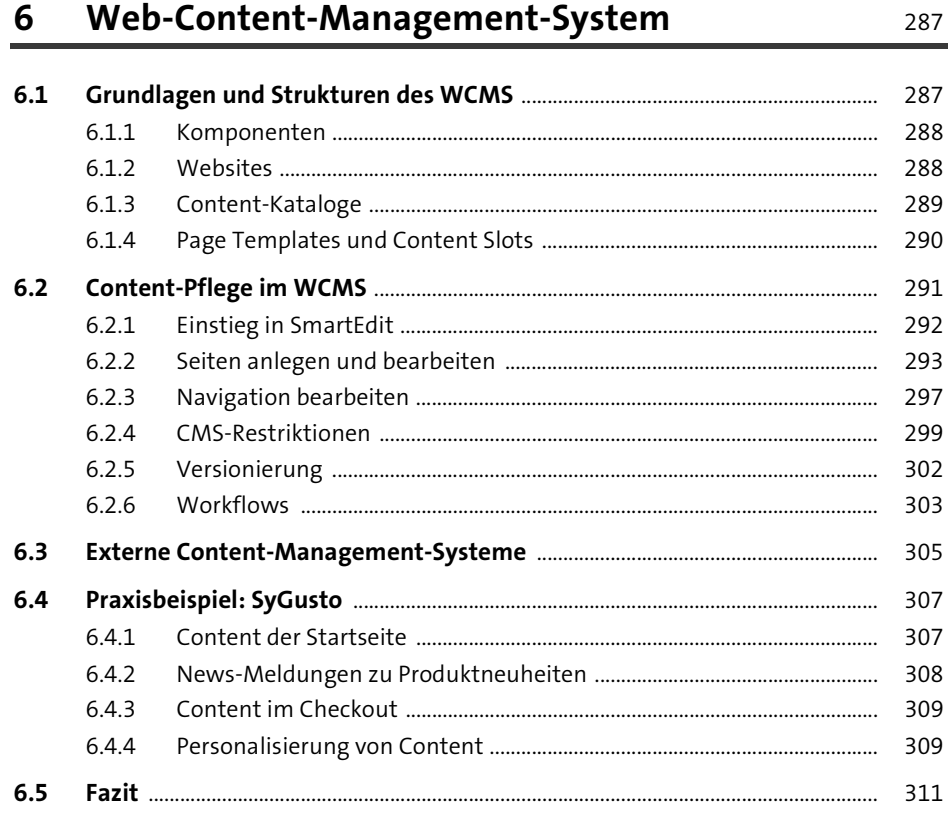

#### Produktdatenmanagement  $\overline{\mathbf{7}}$

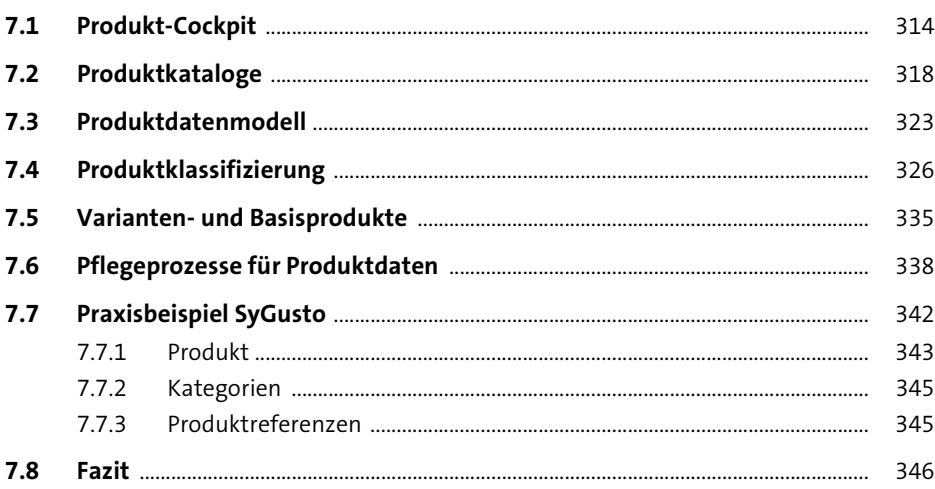

313

#### **Suche und Facettierung** 8

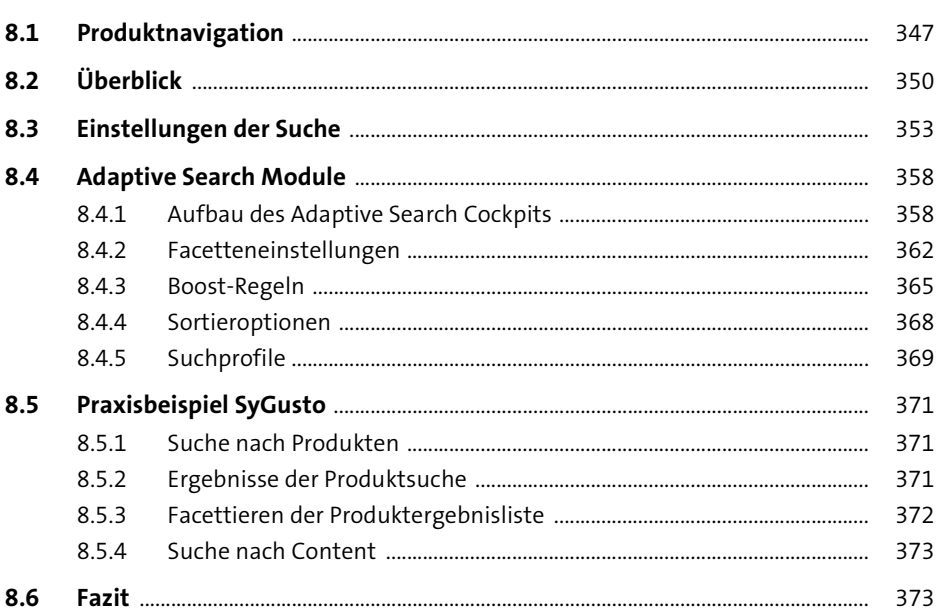

347

#### Personalisierung und Intelligent Selling Services 9 375

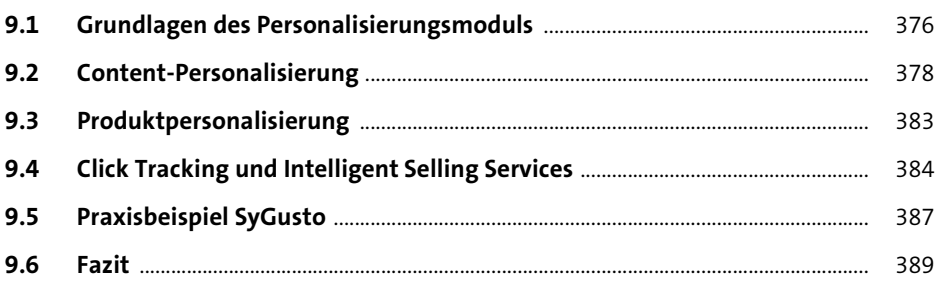

#### 10 Marketing und Promotions 391

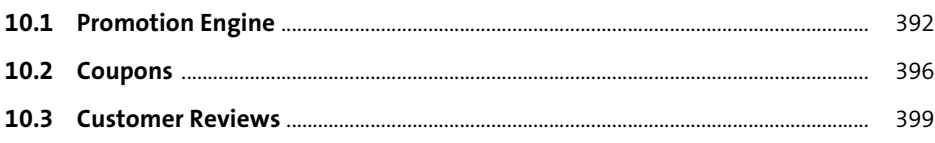

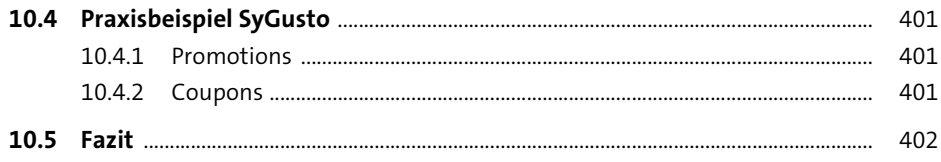

# 11 Order Management

405

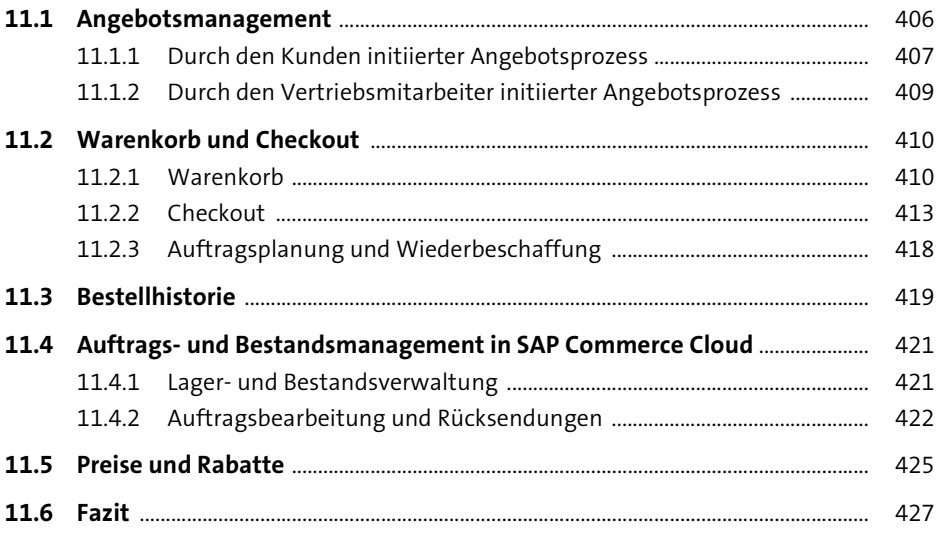

# 12 Kundenmanagement

429

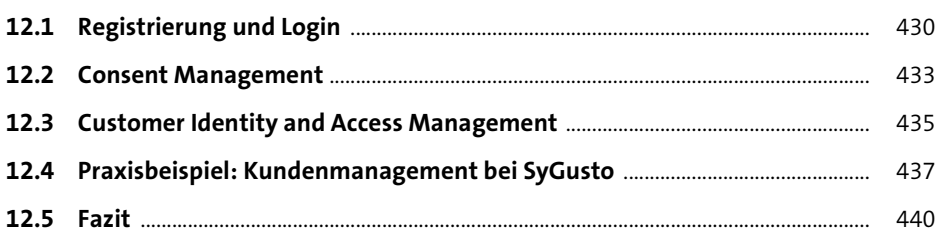

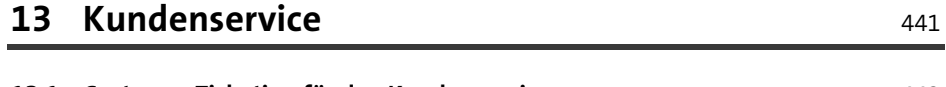

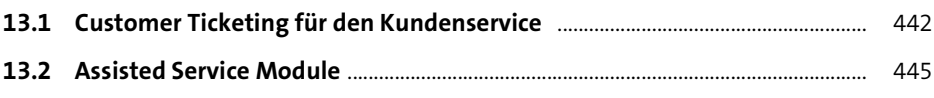

 $\overline{\phantom{0}}$ 

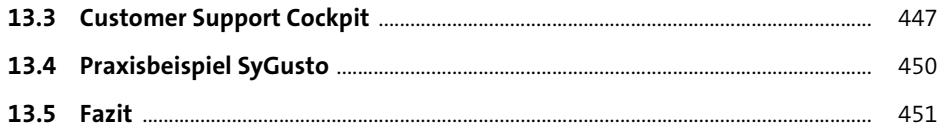

#### 14 Branchenlösungen von SAP Commerce Cloud 453

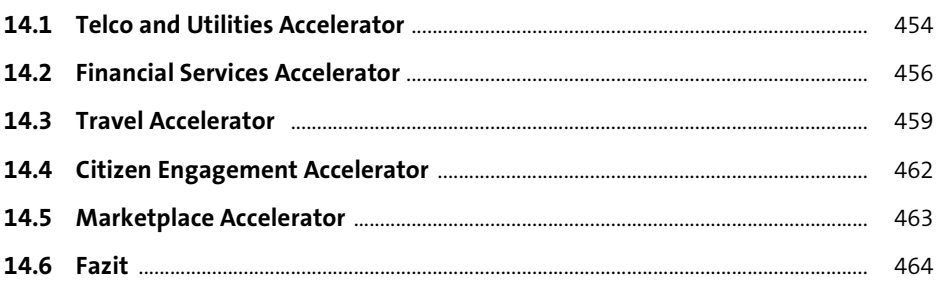

465

#### 15 SAP Commerce Cloud mit SAP S/4HANA und **SAP ECC**

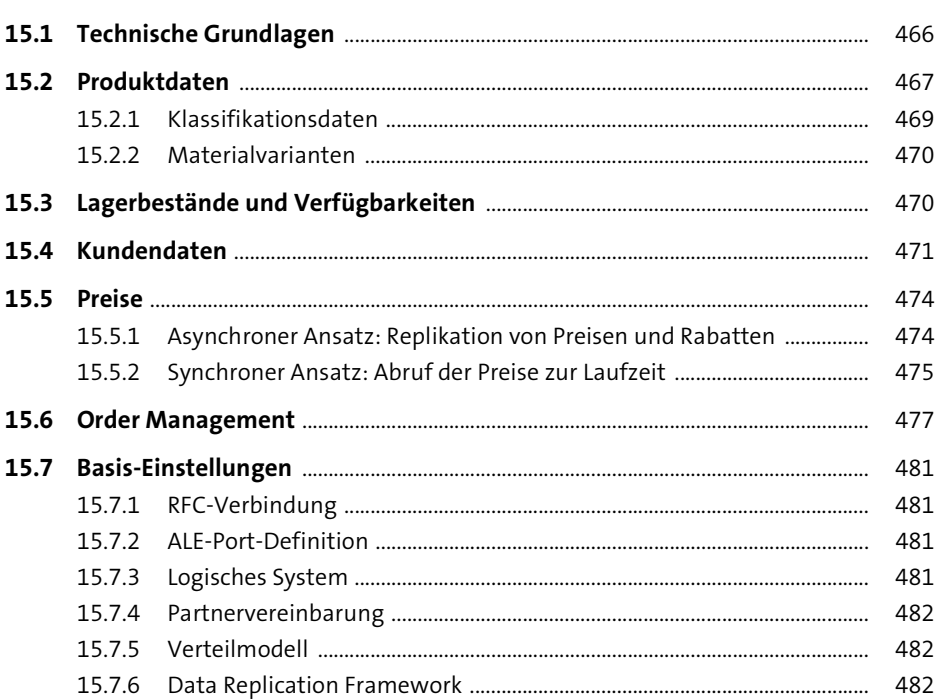

485

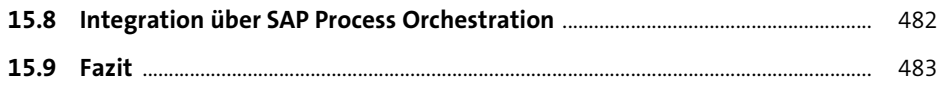

### 16 SAP Commerce Cloud erfolgreich erweitern

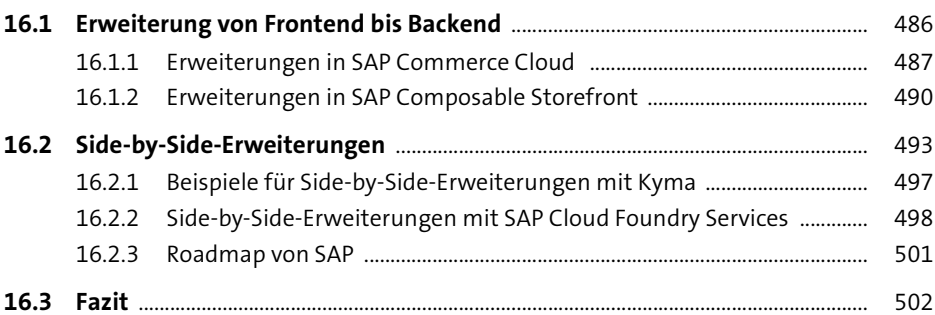

#### 17 Integrations- und CX-Szenarien mit **SAP Commerce Cloud**

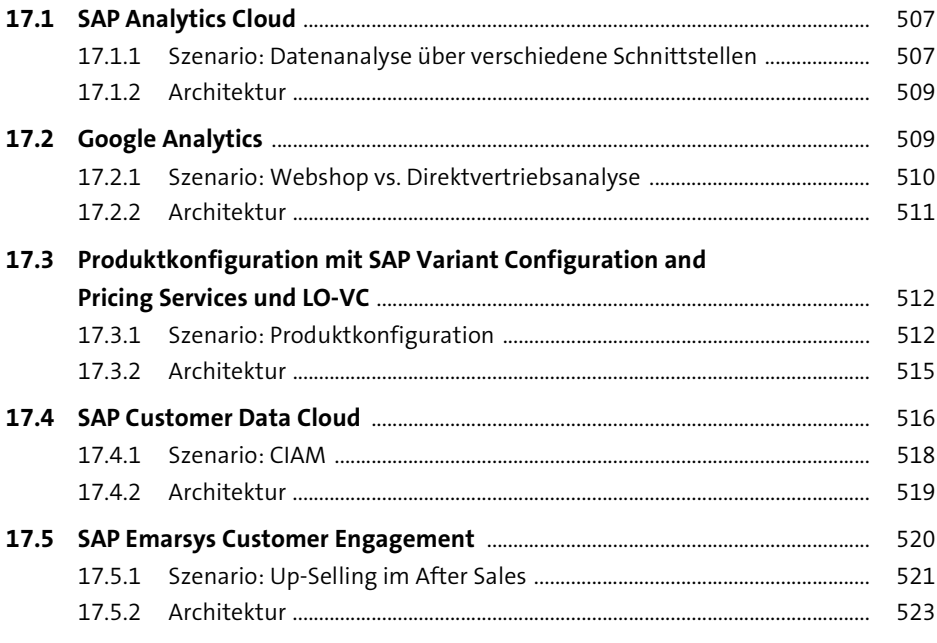

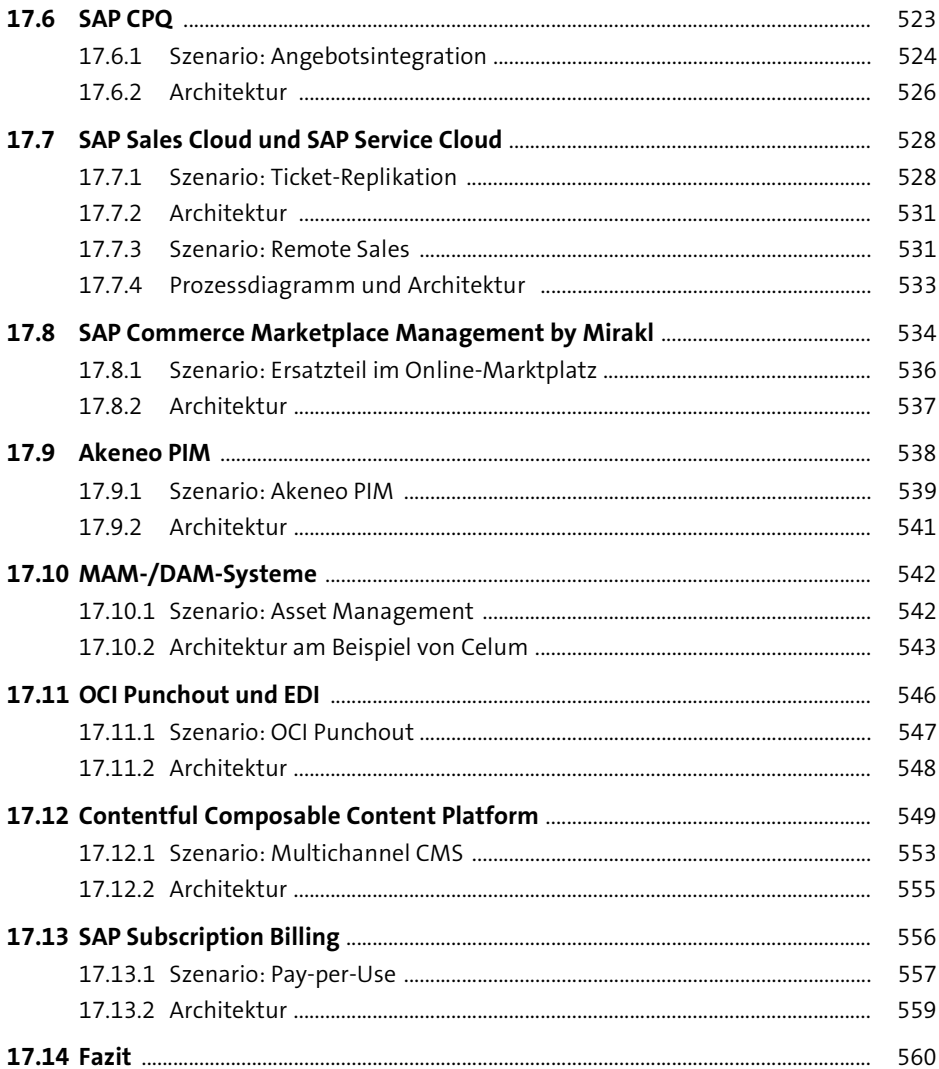

# TEIL III Projektbeispiele

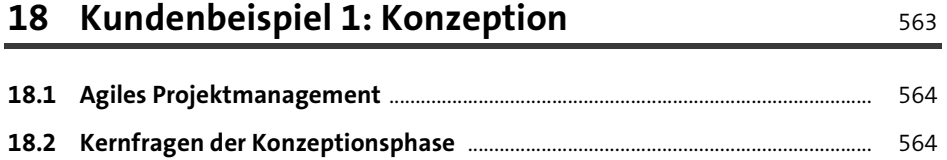

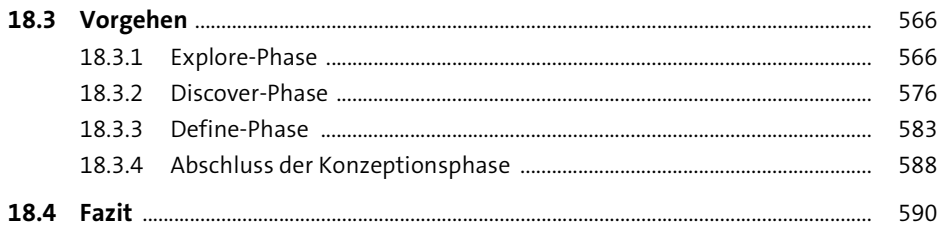

#### 19 Kundenbeispiel 2: Erfolgreiche Projekte mit einer agilen Methodik

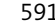

607

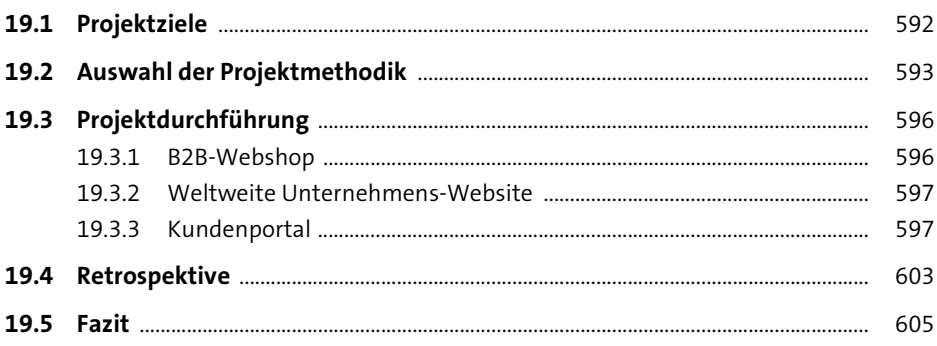

#### 20 Kundenbeispiel 3: CX-Projekte mit **User Journeys**

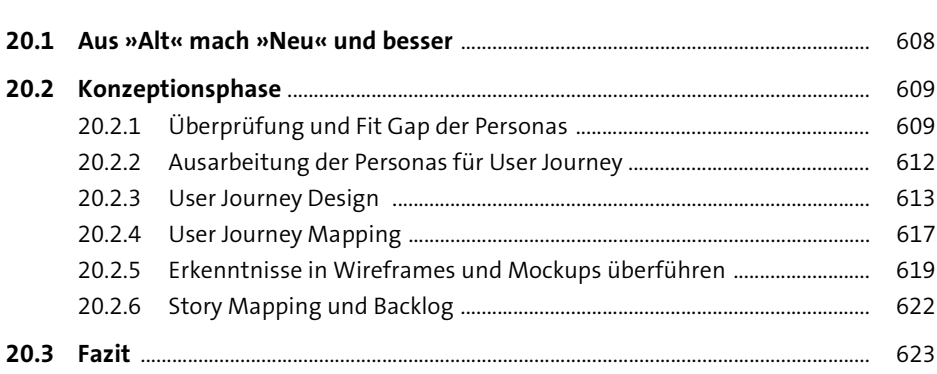

## **21 Kundenbeispiel 4: Projektmanagement** <sup>625</sup>

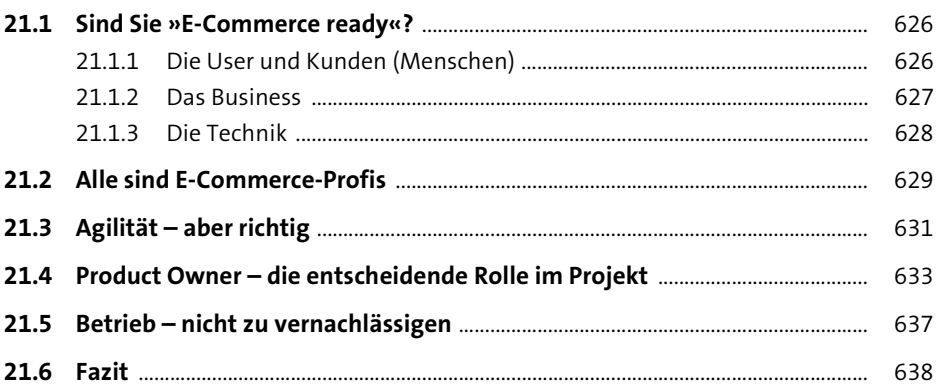

#### **TEIL IV E-Commerce im Jahr 2035 and beyond**

# **22 Zwischen Trend und Vision: Zwei Zukunftsszenarien im E-Commerce** <sup>641</sup>

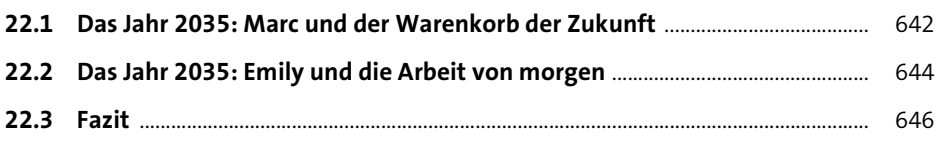

#### **23 Marktplätze und Plattformökonomie** <sup>647</sup>

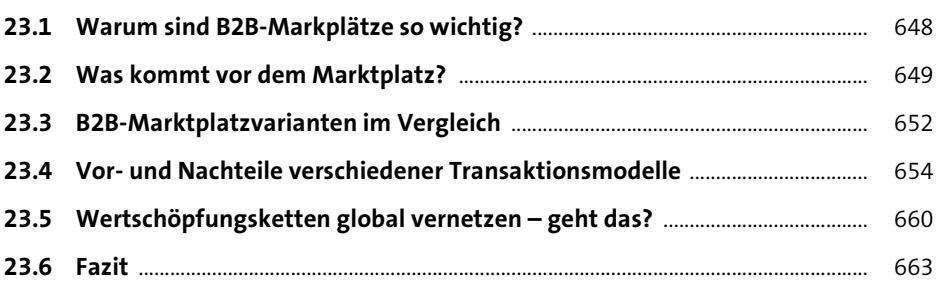

# **24 Visualisierung: Die Zukunft der Interaktion** <sup>665</sup>

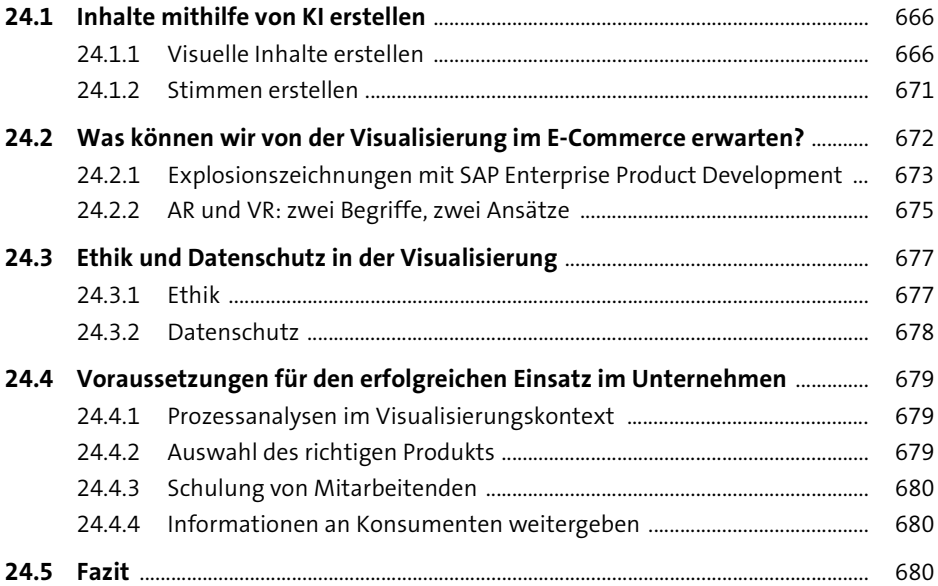

#### **25 Das Metaverse** 683

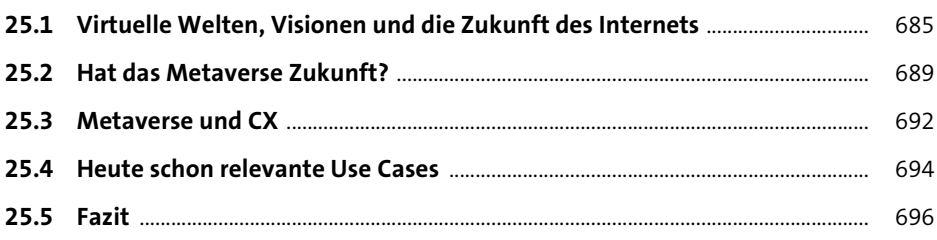

### **26 Kundenservice der Zukunft** Electronical Electronical Electronical Electronical Electronical Electronical Ele

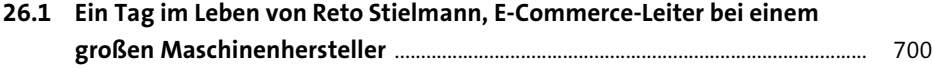

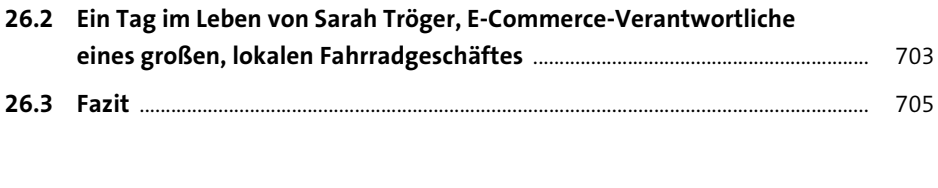

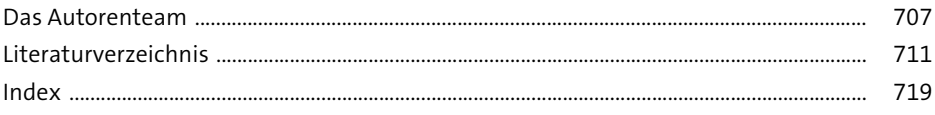